# Photoshop CC 2015 Crack + Activation Code Keygen Full Version

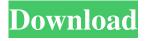

1/6

### Photoshop CC 2015 Crack+

Access Photoshop through \*\*Creative Cloud\*\*. (For information on the Creative Cloud, see Chapter 18). This chapter introduces you to those two ways of accessing Photoshop: through the local workspace interface and through the web-based interface. Although Photoshop is pretty easy to use, it has all manner of settings, tools, and menus that may seem overwhelming at first. The \*\*Help\*\* feature is a terrific place to start. You may also find it useful to download or purchase additional training tutorials. The chapters in this book refer to using Photoshop on a desktop computer. Using Photoshop on a tablet can be just as useful. The latest version of Adobe Creative Cloud includes the exact same features and tools, but the interface is different (and easier to use). For more information about that version, take a look at Chapter 18. ## The Local Workspace Interface Access Photoshop in two ways, through the local workspace interface or through the webbased interface. These interfaces each have their own strengths and weaknesses. The local workspace interface is best for graphics processing in a pinch, and the web-based interface is best for online usage.

#### Photoshop CC 2015 Product Key Full X64

Adobe Photoshop has inspired numerous video games, including Pixel Sniper and Photoshop Jam. 20hrsEkt (20hrsEkt) The ultimate Photoshop emote pack contains all of the most popular emotes that you can use inside of Photoshop, no matter if you're using a Windows, Mac, or Linux operating system. Adobe Keynote is a presentation tool that has become very popular recently. It is not a graphics editor like Photoshop, but it allows users to create attractive slides and slideshows. Keynote has lots of tools that are similar to Photoshop. Adobe Design CC is very similar to Microsoft Office. It allows you to create both print and web versions of your designs. It is also used to create marketing materials like flyers and posters. Design CC has no file-size limitations and it includes special features like drag and drop. Adobe Lightroom CC is a powerful tool for photographers. It is used to manage, edit, and deliver digital photography. Adobe Dreamweaver is an HTML editor. It is also used for building websites. You can use it to create an attractive website with web development programs. Adobe Muse is an editor that allows you to design websites without having to use HTML. It is used to create and edit websites. Muse is like Lightroom CC for web. You can design a website with a web designer, and then use Adobe Muse to create and edit it. Adobe Fireworks is a version of Photoshop that was popular 10 years ago. It is a tool for web designers that allows them to make designs on canvas or paper. It is very popular among graphic designers and web designers. Adobe Illustrator is a vector graphics editor used for making vector art in the form of photos, logos, and anything that has a sharp, clean graphic line. Illustrator is a professional tool that can create logos, fonts, illustrations, and much more. Adobe Camera Raw is the default file format for the Raw format. This format is very useful because it allows you to take and edit photos with different settings for the camera. However, it is a very complicated tool and takes a lot of training and practice to learn and understand the new features. Adobe Photoshop is the most popular photo

editing software in the world. It is the choice of professional graphic designers, web designers, photographers, and video editors. Photoshop can edit photos, graphics a681f4349e

3/6

### Photoshop CC 2015

Cordycepin analogues with triazol-4-yl scaffold: synthesis and antileishmanial activities. Cordycepin analogues with a triazol-4-yl scaffold and various amide substituents on the N3 side chain were synthesized. The SAR study showed the importance of the amide substituents on the N3 side chain and also supported a conclusion that the N3 side chain must be located at C1 instead of at C6 for the activity. The SAR study also demonstrated that the triazol-4-yl scaffold should be replaced with a quinoline-4-yl-dioxyamino group, in order to avoid the recognition of the amide group by the parasite cell surface. The most active derivative in the series, 12e, had an IC(50) of 0.6 microM against the cultured intracellular form of L. amazonensis amastigotes. Aventis (restaurant) Aventis is a restaurant chain in India, having branches in New Delhi, Gurgaon, Kolkata, Mumbai, Pune, Bangalore and Hyderabad and is run by the M&M Aventis Food Hospitality Pvt. Ltd. History The restaurant chain was founded in 1988 in Bangalore. The first outlet was at Brookfield Place, Bangalore. It went on to be the first chain of Italian restaurants in India. Branches Delhi Gurgaon Hyderabad Kolkata Mumbai Pune References External links Category:Restaurants in Delhi Category:Restaurant chains in IndiaNo one can dispute that bright green vegetables protect against many chronic diseases. At least, that's what we would think, if we had to choose one over the other. With the right dietary practices, we would eat green vegetables, leafy greens, and vegetables, as they're good for us in their natural form. But what if you need to eat more and more greens and vegetables in order to achieve the health you desire? As a vegan, one of the most challenging things about being vegan is the challenge to navigate the various plant-based dietary options. There are so many challenges to be had in the plant-based world. One that a lot of people don't necessarily acknowledge is the

## What's New In Photoshop CC 2015?

Share Via Email LAHORE: Pakistan On Sunday sent a strong message to the terrorist outfits operating from its soil and abroad, that they are facilitating the ISIS to carry out more acts of terror in the name of their evil ideology. The government issued the stern warning to the Al-Qaeda, Tehreek-e-Taliban Pakistan (TTP) and Lashkar-e-Jhangvi, and instructed the intelligence agencies to investigate and bring to justice all those, including foreigners, who are working for the terror outfits. The statement by the Interior Minister was issued on the eve of Eid al-Fitr, which marks the end of the holy month of Ramadan. "Al-Qaeda, Tehreek-e-Taliban Pakistan, and Lashkar-e-Jhangvi will have nothing to gloat over," he said while paying tribute to President Abdul Qadir and PM Sharif. "The government will not rest in its efforts to eradicate the menace of extremism in Pakistan." The minister said that more than 20,000 terrorists and security forces had died in the war on terror and more than 5,500 terrorists were arrested during last two years. He said that the state was resolute in its fight against terrorism and elimination of terrorists, their financiers and their facilitators. "There were people carrying out terror activities from abroad that were facilitating ISIS. Intelligence agencies of Pakistan have launched a 'Sder' (search) operation against those involved in

carrying out terrorism in the name of Islam." He said, "In the last two years, more than 500 foreigners have been arrested for their role in various incidents of terrorism." "More than 20,000 terrorists and their facilitators were killed during the last two years and more than 5,500 terrorists were arrested. More than 100,000 militants have been expelled from their lair." "Tehreek-e-Taliban Pakistan, Lashkar-e-Jhangvi, and different other militant outfits are working for the ISIS," the minister said. "We will not be lenient to those who are supporting the ISIS," he said. "A strong message is going to be sent to those individuals

5/6

## **System Requirements:**

Operating system: Microsoft Windows XP SP2 or later Processor: x86 based processor Memory: 1 GB RAM Hard Disk: 4 GB Hard disk space (recommended): 5 GB How to Install: Open the game and you will see a big picture of the game and there is an option for download. Click on the Download button to start downloading. After downloading the game extract the downloaded file on the desktop. Run the game, select the language

http://sawkillarmoryllc.com/wp-content/uploads/2022/06/Photoshop.pdf

http://eventaka.com/?p=21808

https://mandarinrecruitment.com/system/files/webform/tamsaw696.pdf

https://www.saltroomhimalaya.com/adobe-photoshop-2020-crack-mega-download-3264bit/

http://www.kiochi.com/%product\_category%/photoshop-express-serial-number-serial-key-download

http://www.kitesurfingkites.com/wp-content/uploads/giotjam.pdf

https://in-loving-memory.online/adobe-photoshop-cs3-updated-2022/

https://www.formworkcontractorssvdnev.com/photoshop-cc-2018-activation/

https://timber-wolf.eu/wp-content/uploads/patagove.pdf

https://www.steppingstonesmalta.com/photoshop-cc-keygen-crack-serial-key-win-mac-updated-2022/

https://dortaltiyasdunyasi.com/wp-content/uploads/2022/06/Photoshop 2022 Version 231.pdf

https://kharrazibazar.com/photoshop-2021-version-22-4-3-kev-generator-full-product-kev-free-download-mac-win/

https://damp-shore-43730.herokuapp.com/Adobe Photoshop CC 2015 version 17.pdf

https://ancient-forest-83992.herokuapp.com/Adobe Photoshop CC 2014.pdf

https://astrofiz.ro/wp-content/uploads/2022/06/commlau.pdf

https://bonnethotelsurabaya.com/wp-content/uploads/Adobe Photoshop CC 2018.pdf

https://konnektion.com/advert/adobe-photoshop-2021-version-22-4-kevgen-crack-setup-with-full-kevgen-download-win-mac/

https://tbone.fi/wp-content/uploads/2022/06/Photoshop 2021 Version 2200 Crack Full Version Keygen For LifeTime

Free Download.pdf

https://topnotchiobboard.com/system/files/webform/resume/diamcar392.pdf

 $\underline{https://www.northyarmouth.org/sites/g/files/vyhlif1006/f/uploads/curbside\_pickup\_schedule1.pdf}$